**Choppers Formulas...** 1/16

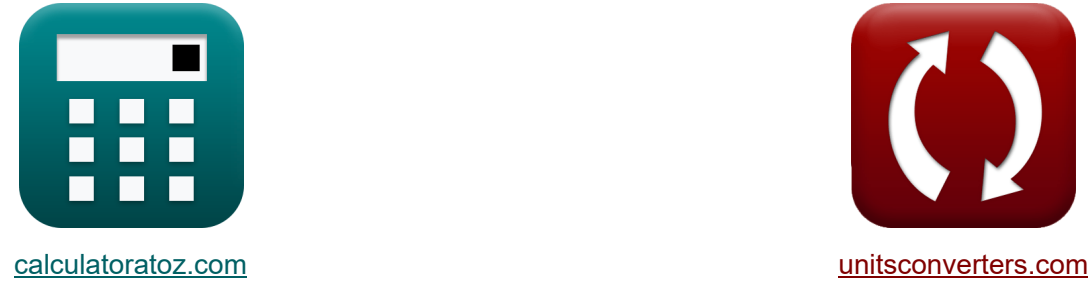

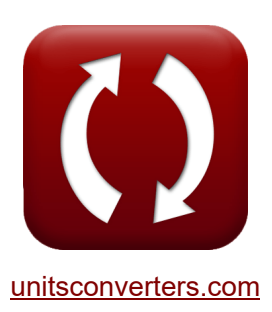

# **Hachoirs Formules**

[calculatrices](https://www.calculatoratoz.com/fr) ! Exemples! Calculatrices !

Exemples!

Signet **[calculatoratoz.com](https://www.calculatoratoz.com/fr)**, **[unitsconverters.com](https://www.unitsconverters.com/fr)**

Couverture la plus large des calculatrices et croissantes - **30 000+ calculatrices !** Calculer avec une unité différente pour chaque variable - **Dans la conversion d'unité intégrée !**

La plus large collection de mesures et d'unités - **250+ Mesures !**

N'hésitez pas à PARTAGER ce document avec vos amis !

*[Veuillez laisser vos commentaires ici...](https://docs.google.com/forms/d/e/1FAIpQLSf4b4wDgl-KBPJGChMJCxFlqrHvFdmw4Z8WHDP7MoWEdk8QOw/viewform?usp=pp_url&entry.1491156970=Hachoirs%20Formules)*

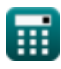

# **Liste de 30 Hachoirs Formules**

**Hachoirs** 

### **Facteurs fondamentaux du hacheur**

#### **1) Capacité critique**

$$
\boldsymbol{\kappa}\!\left[\mathrm{C_o}=\left(\frac{\mathrm{I_{out}}}{2\cdot\mathrm{V_s}}\right)\cdot\left(\frac{1}{\mathrm{f_{max}}}\right)\right]
$$

$$
\textbf{ex}\boxed{0.001126\text{F}=\left(\frac{0.5\text{A}}{2\cdot 100\text{V}}\right)\cdot\left(\frac{1}{2.22\text{Hz}}\right)}
$$

**[Ouvrir la calculatrice](https://www.calculatoratoz.com/fr/critical-capacitance-calculator/Calc-41881)** 

**[Ouvrir la calculatrice](https://www.calculatoratoz.com/fr/maximum-ripple-current-resistive-load-calculator/Calc-37767)** 

### **2) Charge résistive de courant d'ondulation maximale**

$$
\kappa\boxed{I_r = \frac{V_s}{4 \cdot L \cdot f_c}}
$$

$$
\boxed{\textbf{ex}}{0.937594\textbf{A}=\frac{100 \text{V}}{4 \cdot 60.6 \text{H} \cdot 0.44 \text{Hz}}}
$$

### **3) Cycle de service**

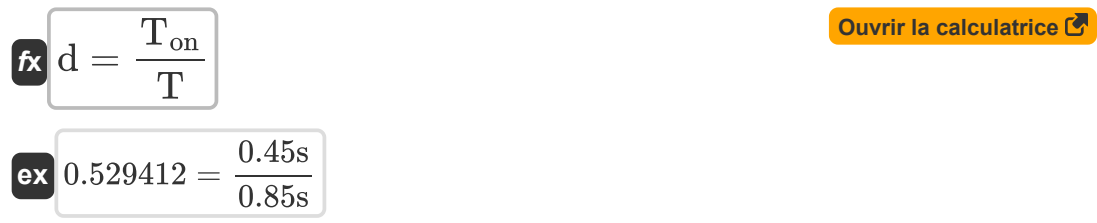

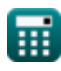

*Choppers Formulas...* 3/16

**4) Énergie libérée par l'inducteur pour charger** 

$$
\kappa \boxed{\text{W}_{\text{off}} = (\text{V}_{\text{o}} - \text{V}_{\text{in}}) \cdot \left(\frac{\text{I}_{1} + \text{I}_{2}}{2}\right) \cdot \text{T}_{\text{c}}}
$$

$$
\texttt{ex}\left[ 652.34 \text{J} = (125.7 \text{V} - 0.25 \text{V}) \cdot \left( \frac{12 \text{A} + 14 \text{A}}{2} \right) \cdot 0.4 \text{s} \right]
$$

**5) Entrée d'énergie vers l'inducteur à partir de la source** 

$$
\boldsymbol{\kappa} \boxed{\boldsymbol{W}_{\rm in} = \boldsymbol{V}_{\rm s} \cdot \left( \frac{\boldsymbol{I}_1 + \boldsymbol{I}_2}{2} \right) \cdot \boldsymbol{T}_{\rm on}}
$$

$$
\textbf{ex}\left[585 \textbf{J}=100 \textbf{V}\cdot \left(\frac{12 \textbf{A}+14 \textbf{A}}{2}\right)\cdot 0.45 \textbf{s}\right]
$$

### **6) Facteur d'ondulation du hacheur CC**

$$
\mathbf{R} \mathbf{R} = \sqrt{\left(\frac{1}{d}\right) - d}
$$

$$
\textbf{ex}\left[1.166773=\sqrt{\left(\frac{1}{0.529}\right)-0.529}\right]
$$

#### **7) Fréquence de hachage**

$$
\begin{aligned} \mathbf{\hat{r}}_c &= \frac{d}{T_{on}} \\ \mathbf{ex} 1.175556 \text{Hz} &= \frac{0.529}{0.45 \text{s}} \end{aligned}
$$

**[Ouvrir la calculatrice](https://www.calculatoratoz.com/fr/ripple-factor-of-dc-chopper-calculator/Calc-37716)** 

**[Ouvrir la calculatrice](https://www.calculatoratoz.com/fr/chopping-frequency-calculator/Calc-39002)** 

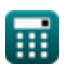

**[Ouvrir la calculatrice](https://www.calculatoratoz.com/fr/energy-released-by-inductor-to-load-calculator/Calc-41864)** 

*Choppers Formulas...* 4/16

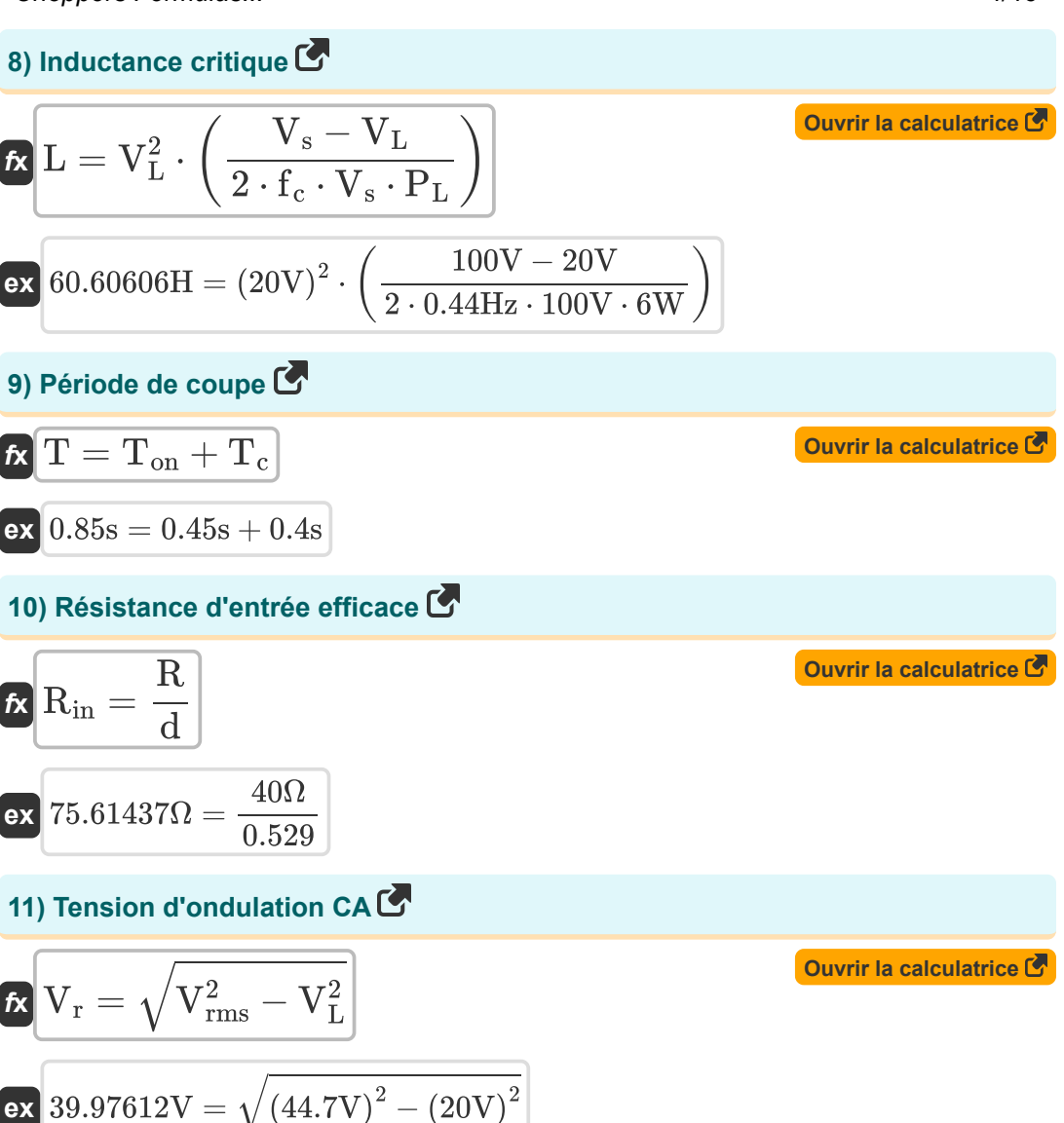

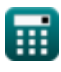

*Choppers Formulas...* 5/16

**12) Tension d'ondulation crête à crête du condensateur** 

$$
\mathbf{K}\!\left[\Delta \mathrm{V_c}=\left(\frac{1}{\mathrm{C}}\right)\cdot\int\!\left(\left(\frac{\Delta \mathrm{I}}{4}\right)\cdot x,x,0,\frac{\mathrm{t}}{2}\right)\right]
$$

$$
\textbf{ex}\left[2.782555 \text{V}=\left(\frac{1}{2.34 \text{F}}\right) \cdot \int \!\left(\left(\frac{3.964 \text{A}}{4}\right) \cdot x,x,0,\frac{7.25 \text{s}}{2}\right)\right]
$$

**13) Travail excessif dû au thyristor 1 dans le circuit du hacheur** 

$$
\textbf{K}\Bigg[ W = 0.5 \cdot L_m \cdot \left( \left( I_{out} + \frac{t_{rr} \cdot V_c}{L_m} \right) - I_{out}^2 \right) \Bigg]
$$

$$
\texttt{ex}\left[40.52625 \text{J}=0.5 \cdot 0.21 \text{H} \cdot \left(\left(0.5 \text{A}+\frac{1.8 \text{s} \cdot 45 \text{V}}{0.21 \text{H}}\right)-\left(0.5 \text{A}\right)^2\right)\right]
$$

### **Hachoir commuté**

# **14) Courant de diode de crête du hacheur à commutation de tension**

**[Ouvrir la calculatrice](https://www.calculatoratoz.com/fr/peak-diode-current-of-voltage-commutated-chopper-calculator/Calc-41982)** 

$$
\begin{aligned} \mathbf{\hat{r}_{dp}} & = \mathrm{V_s} \cdot \sqrt{\frac{\mathrm{C}}{\mathrm{L}}} \\ \mathbf{ex} & \frac{19.65041 \mathrm{A} = 100 \mathrm{V} \cdot \sqrt{\frac{2.34 \mathrm{F}}{60.6 \mathrm{H}}}}{\mathrm{E}} \end{aligned}
$$

**[Ouvrir la calculatrice](https://www.calculatoratoz.com/fr/peak-to-peak-ripple-voltage-of-capacitor-calculator/Calc-44126)** 

#### **15) Courant de pointe du condensateur dans le hacheur à commutation de tension**

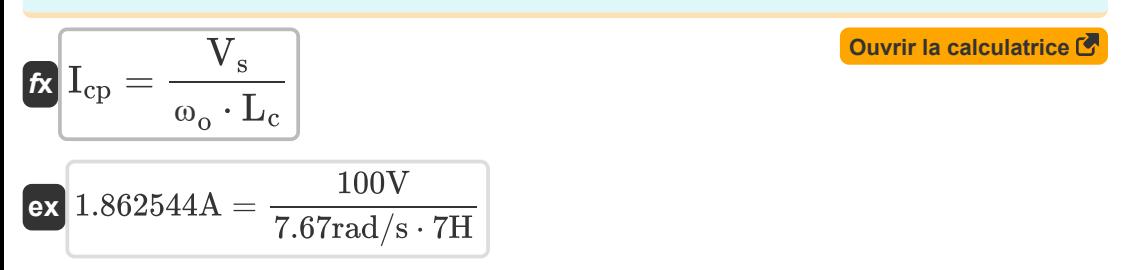

**16) Fréquence de hachage maximale dans le hacheur à commutation de charge** Ζ.

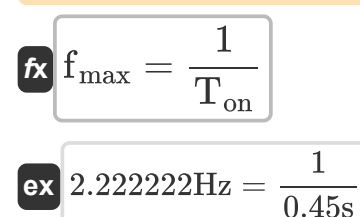

**17) Intervalle de commutation total dans le hacheur à commutation de charge** M

$$
\mathbf{r}_\text{c} = \frac{2 \cdot \text{C} \cdot \text{V}_\text{s}}{I_\text{out}}
$$
\n
$$
\mathbf{r}_\text{c} = \frac{2 \cdot 2.34 \text{F} \cdot 100 \text{V}}{0.5 \text{A}}
$$
\nOur in a calculator is calculated as  $\mathbf{r}_\text{c}$  and  $\mathbf{r}_\text{c}$  are the same as  $\mathbf{r}_\text{c}$  and  $\mathbf{r}_\text{c}$ .

**18) Temps d'arrêt du circuit pour le SCR principal dans le hacheur**

$$
\kappa \boxed{\text{T}_{\text{c}} = \cfrac{1}{\omega_{\text{o}}} \cdot (\pi - 2 \cdot \theta_{1})}
$$

$$
\textbf{ex } 0.405954 \text{s} = \frac{1}{7.67 \text{rad/s}} \cdot (\pi - 2 \cdot 0.8^{\circ})
$$

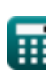

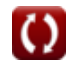

**[Ouvrir la calculatrice](https://www.calculatoratoz.com/fr/maximum-chopping-frequency-in-load-commutated-chopper-calculator/Calc-41921)** 

**Choppers Formulas...** 7/16

**19) Tension de sortie moyenne dans le hacheur à commutation de charge**

$$
\mathbf{K}\mathbf{V}_{\text{avg}} = \frac{2 \cdot V_{\text{in}}^2 \cdot C_c \cdot f_c}{I_{\text{out}}}
$$
\n
$$
\mathbf{v}_{\text{avg}} = \frac{2 \cdot (0.25 \text{V})^2 \cdot 0.125 \text{F} \cdot 0.44 \text{Hz}}{I_{\text{out}}}
$$
\n
$$
\mathbf{v}_{\text{avg}} = \frac{2 \cdot (0.25 \text{V})^2 \cdot 0.125 \text{F} \cdot 0.44 \text{Hz}}{0.5 \text{A}}
$$

**20) Valeur moyenne de la tension de sortie en utilisant la période de découpage** M

$$
\boldsymbol{\kappa} \boxed{ \boldsymbol{V}_{\text{avg}} = \boldsymbol{V}_{\text{in}} \cdot \frac{\boldsymbol{T}_{\text{on}} - \boldsymbol{T}_{\text{c}}}{T} }
$$

$$
\boxed{\textbf{ex}} 0.014706 \text{V} = 0.25 \text{V} \cdot \frac{0.45 \text{s} - 0.4 \text{s}}{0.85 \text{s}}
$$

## **Hachoir élévateur/abaisseur**

#### **21) Courant de sortie moyen pour le hacheur abaisseur (convertisseur abaisseur)**

$$
\begin{aligned}\n\textbf{r} & \mathbf{i}_{\text{o(bu)}} = \mathbf{d} \cdot \left(\frac{\mathbf{V}_{\text{s}}}{\mathbf{R}}\right)\n\end{aligned}
$$
\n
$$
\textbf{r} & \mathbf{i}_{\text{a(bu)}} = \mathbf{d} \cdot \left(\frac{\mathbf{V}_{\text{s}}}{\mathbf{R}}\right)
$$
\n
$$
\textbf{r} & \mathbf{i}_{\text{a(bu)}} = \mathbf{d} \cdot \left(\frac{100\mathbf{V}}{40\Omega}\right)
$$

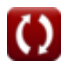

 $f{\mathbf x}\Big|{\mathbf I}_{\rm rms(bu)} = \sqrt{\rm d}\cdot\Big|$  -

#### **22) Courant de sortie RMS pour le hacheur abaisseur (convertisseur abaisseur)** M

**[Ouvrir la calculatrice](https://www.calculatoratoz.com/fr/rms-output-current-for-step-down-chopper-(buck-converter)-calculator/Calc-39005)** 

**[Ouvrir la calculatrice](https://www.calculatoratoz.com/fr/output-power-step-down-chopper-(buck-converter)-calculator/Calc-38997)** 

$$
\textbf{ex}\left[1.81831\text{A}=\sqrt{0.529}\cdot\left(\frac{100\text{V}}{40\Omega}\right)\right]
$$

 $\overline{\rm V_s}$ 

 $\frac{1}{R}$ )

**23) Hacheur abaisseur de puissance de sortie (convertisseur abaisseur)**

$$
\begin{aligned} \textbf{\textit{fx}}\hspace{-0.4cm} &\textrm{\textbf{(b)}}_{\textrm{out(b)}} = \frac{\text{d} \cdot \text{V}_\textrm{s}^2}{\text{R}} \\ \textbf{\textit{ex}}~ &132.25 \textrm{W} = \frac{0.529 \cdot (100 \textrm{V})^2}{40 \Omega} \end{aligned}
$$

**24) Hacheur abaisseur de tension de charge moyenne (convertisseur abaisseur)** M

$$
\boldsymbol{\kappa} \fbox{V}_\text{L} = \boldsymbol{\mathrm{f}_\text{c}} \cdot \boldsymbol{\mathrm{T}_{\text{on}}} \cdot \boldsymbol{\mathrm{V}_{\text{s}}}
$$

**[Ouvrir la calculatrice](https://www.calculatoratoz.com/fr/average-load-voltage-step-down-chopper-(buck-converter)-calculator/Calc-34855)** 

$$
\boxed{19.8 \text{V} = 0.44 \text{Hz} \cdot 0.45 \text{s} \cdot 100 \text{V}}
$$

#### **25) Puissance d'entrée pour le hacheur abaisseur**

| $\mathbf{F}$                                                                                                    | Ourir la calculatorice C |
|----------------------------------------------------------------------------------------------------|--------------------------|
| $P_{in(bu)} = \left(\frac{1}{T_{tot}}\right) \cdot \int \left(\left(V_s \cdot \left(\frac{V_s - V_d}{R}\right)\right), x, 0, (d \cdot T_{tot})\right)$        |                          |
| $\mathbf{F}$                                                                                                    |                          |
| $128.9438W = \left(\frac{1}{1.2s}\right) \cdot \int \left(\left(100V \cdot \left(\frac{100V - 2.5V}{40\Omega}\right)\right), x, 0, (0.529 \cdot 1.2s)\right)$ |                          |

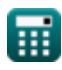

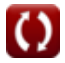

**Choppers Formulas...** 9/16

*f***x**

**26) Tension de charge moyenne pour le hacheur abaisseur (convertisseur abaisseur)** 

**[Ouvrir la calculatrice](https://www.calculatoratoz.com/fr/average-load-voltage-for-step-down-chopper-(buck-converter)-calculator/Calc-34852)** 

 $\overline{\textbf{ex}}$  52.9V  $=0.529\cdot 100\text{V}$ 

 $\rm V_{L(bu)}=d\cdot V_{s}$ 

**27) Tension de charge moyenne pour le hacheur élévateur (convertisseur élévateur)** 

$$
\text{fix}\left[\text{V}_{\text{L(bo)}}=\left(\frac{1}{1-d}\right)\cdot \text{V}_{\text{s}}\right]
$$
   
   
   
 Ourier la calculatrice  $\text{C}$ 

$$
\boxed{\text{ex}}\boxed{212.3142\text{V}=\left(\frac{1}{1-0.529}\right)\cdot 100\text{V}}
$$

**28) Tension de charge moyenne pour le hacheur élévateur ou abaisseur (convertisseur abaisseur-élévateur)** 

$$
\pmb{\kappa} \Bigg[ V_{L(\text{bu-bo})} = V_s \cdot \left( \frac{\mathrm{d}}{1-\mathrm{d}} \right) \Bigg]
$$

**[Ouvrir la calculatrice](https://www.calculatoratoz.com/fr/average-load-voltage-for-step-up-or-step-down-chopper-(buck-boost-converter)-calculator/Calc-34857)** 

**[Ouvrir la calculatrice](https://www.calculatoratoz.com/fr/rms-load-voltage-for-step-down-chopper-(buck-converter)-calculator/Calc-34853)** 

$$
\text{ex}\left[112.3142 \text{V} = 100 \text{V} \cdot \left(\frac{0.529}{1-0.529}\right)\right]
$$

**29) Tension de charge RMS pour le hacheur abaisseur (convertisseur abaisseur)** M

$$
\boldsymbol{\kappa}\big|\mathrm{V}_{\mathrm{rms(bu)}}=\sqrt{\mathrm{d}}\cdot\mathrm{V}_{\mathrm{s}}\big|
$$

$$
\boxed{\text{ex}}\text{72.73239V}=\sqrt{0.529}\cdot 100\text{V}
$$

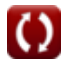

*Choppers Formulas...* 10/16

# **30) Tension du condensateur du convertisseur Buck**

$$
\mathbf{K}\mathbf{V}_{\text{cap}} = \left(\frac{1}{\text{C}}\right) \cdot \int (\text{i}_{\text{C}} \cdot x, x, 0, 1) + \text{V}_{\text{C}} \mathbf{V}_{\text{cap}} \mathbf{V}
$$
\n
$$
\mathbf{V}_{\text{cap}} = \left(\frac{1}{2.34 \text{F}}\right) \cdot \int (2.376 \text{A} \cdot x, x, 0, 1) + 4.325 \text{V}
$$

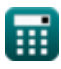

# **Variables utilisées**

- **C** Capacitance *(Farad)*
- **C<sup>c</sup>** Capacité de commutation *(Farad)*
- **C<sup>o</sup>** Capacité critique *(Farad)*
- **d** Cycle de service
- **f<sup>c</sup>** Fréquence de hachage *(Hertz)*
- **fmax** Fréquence maximale *(Hertz)*
- **I<sup>1</sup>** Actuel 1 *(Ampère)*
- **I<sup>2</sup>** Actuel 2 *(Ampère)*
- **i<sup>C</sup>** Courant à travers le condensateur *(Ampère)*
- **Icp** Courant de pointe du condensateur *(Ampère)*
- **idp** Courant de crête de diode *(Ampère)*
- **io(bu)** Convertisseur Buck de courant de sortie moyen *(Ampère)*
- **Iout** Courant de sortie *(Ampère)*
- **I<sup>r</sup>** Courant d'ondulation *(Ampère)*
- **Irms(bu)** Convertisseur Buck de courant RMS *(Ampère)*
- **L** Inductance *(Henry)*
- **L<sup>c</sup>** Inductance de commutation *(Henry)*
- **L<sup>m</sup>** Limitation de l'inductance *(Henry)*
- **Pin(bu)** Convertisseur Buck de puissance d'entrée *(Watt)*
- **P<sup>L</sup>** Puissance de charge *(Watt)*
- **Pout(bu)** Convertisseur Buck de puissance de sortie *(Watt)*
- **R** Résistance *(Ohm)*
- **Rin** Résistance d'entrée *(Ohm)*

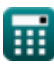

*Choppers Formulas...* 12/16

- **RF** Facteur d'ondulation
- **t** Temps *(Deuxième)*
- **T** Période de coupe *(Deuxième)*
- **T<sup>c</sup>** Temps d'arrêt du circuit *(Deuxième)*
- **Tci** Intervalle de trajet total *(Deuxième)*
- **Ton** Chopper à l'heure *(Deuxième)*
- **t rr** Temps de récupération inverse *(Deuxième)*
- **Ttot** Période de commutation totale *(Deuxième)*
- **Vavg** Tension de sortie moyenne *(Volt)*
- **V<sup>c</sup>** Tension de commutation du condensateur *(Volt)*
- **V<sup>C</sup>** Tension initiale du condensateur *(Volt)*
- **Vcap** Tension du condensateur *(Volt)*
- **V<sup>d</sup>** Chute d'hélicoptère *(Volt)*
- **Vin** Tension d'entrée *(Volt)*
- **V<sup>L</sup>** Tension de charge *(Volt)*
- **VL(bo)** Hachoir élévateur de tension de charge moyenne *(Volt)*
- **VL(bu)** Hachoir abaisseur de tension de charge moyenne *(Volt)*
- **VL(bu-bo)** Hachoir élévateur/descente de tension de charge moyenne *(Volt)*
- **V<sup>o</sup>** Tension de sortie *(Volt)*
- **V<sup>r</sup>** Tension d'ondulation *(Volt)*
- **Vrms** Tension efficace *(Volt)*
- **Vrms(bu)** Convertisseur abaisseur de tension RMS *(Volt)*
- **V<sup>s</sup>** Tension source *(Volt)*
- **W** Excédent de travail *(Joule)*
- **Win** Apport d'énergie *(Joule)*

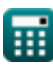

*Choppers Formulas...* 13/16

- **Woff** Énergie libérée *(Joule)*
- **ΔI** Changement de courant *(Ampère)*
- **ΔV<sup>c</sup>** Tension d'ondulation dans le convertisseur Buck *(Volt)*
- **θ<sup>1</sup>** Angle de déplacement *(Degré)*
- **ω<sup>o</sup>** Fréquence de résonance *(Radian par seconde)*

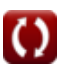

# **Constantes, Fonctions, Mesures utilisées**

- Constante: **pi**, 3.14159265358979323846264338327950288 *Constante d'Archimède*
- Fonction: **int**, int(expr, arg, from, to) *L'intégrale définie peut être utilisée pour calculer la zone nette signée, qui est la zone au-dessus de l'axe des x moins la zone en dessous de l'axe des x.*
- Fonction: **sqrt**, sqrt(Number) *Une fonction racine carrée est une fonction qui prend un nombre non négatif comme entrée et renvoie la racine carrée du nombre d'entrée donné.*
- La mesure: **Temps** in Deuxième (s) *Temps Conversion d'unité*
- La mesure: **Courant électrique** in Ampère (A) *Courant électrique Conversion d'unité*
- La mesure: **Énergie** in Joule (J) *Énergie Conversion d'unité*
- La mesure: **Du pouvoir** in Watt (W) *Du pouvoir Conversion d'unité*
- La mesure: **Angle** in Degré (°) *Angle Conversion d'unité*
- La mesure: **Fréquence** in Hertz (Hz) *Fréquence Conversion d'unité*
- La mesure: **Capacitance** in Farad (F) *Capacitance Conversion d'unité*
- La mesure: **Résistance électrique** in Ohm (Ω) *Résistance électrique Conversion d'unité*
- La mesure: **Inductance** in Henry (H) *Inductance Conversion d'unité*
- La mesure: **Potentiel électrique** in Volt (V) *Potentiel électrique Conversion d'unité*

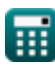

*Choppers Formulas...* 15/16

La mesure: **Fréquence angulaire** in Radian par seconde (rad/s) *Fréquence angulaire Conversion d'unité*

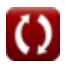

# **Vérifier d'autres listes de formules**

- **Dispositifs à transistors de base Formules**
- **Hachoirs Formules**
- **Redresseurs contrôlés Formules**
- **Entraînements CC Formules**
- **Onduleurs Formules**
- **Redresseur contrôlé au silicium Formules**
- **Régulateur de commutation Formules**
- **Redresseurs non contrôlés Formules**

N'hésitez pas à PARTAGER ce document avec vos amis !

### **PDF Disponible en**

[English](https://www.calculatoratoz.com/PDF/Nodes/7798/Choppers-Formulas_en.PDF) [Spanish](https://www.calculatoratoz.com/PDF/Nodes/7798/Choppers-Formulas_es.PDF) [French](https://www.calculatoratoz.com/PDF/Nodes/7798/Choppers-Formulas_fr.PDF) [German](https://www.calculatoratoz.com/PDF/Nodes/7798/Choppers-Formulas_de.PDF) [Russian](https://www.calculatoratoz.com/PDF/Nodes/7798/Choppers-Formulas_ru.PDF) [Italian](https://www.calculatoratoz.com/PDF/Nodes/7798/Choppers-Formulas_it.PDF) [Portuguese](https://www.calculatoratoz.com/PDF/Nodes/7798/Choppers-Formulas_pt.PDF) [Polish](https://www.calculatoratoz.com/PDF/Nodes/7798/Choppers-Formulas_pl.PDF) [Dutch](https://www.calculatoratoz.com/PDF/Nodes/7798/Choppers-Formulas_nl.PDF)

*4/30/2024 | 3:51:28 AM UTC [Veuillez laisser vos commentaires ici...](https://docs.google.com/forms/d/e/1FAIpQLSf4b4wDgl-KBPJGChMJCxFlqrHvFdmw4Z8WHDP7MoWEdk8QOw/viewform?usp=pp_url&entry.1491156970=Hachoirs%20Formules)*

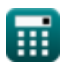